## *Посчитать количество чётных чисел в массиве*

```
function get_even_amount (x)
{
     var amount=0;
     for(var i=0;i<x.length;i++)
      \mathcal{L}if (x[i]%2==0)
            {
                  amount++;
            }
      }
     document.write (amount+"<br>");
}
get_even_amount(mass);
```
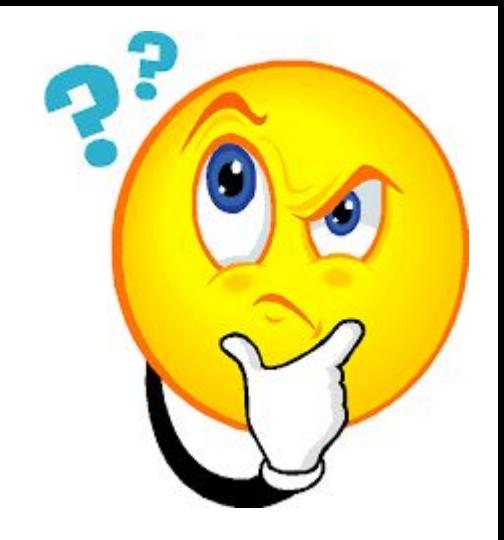